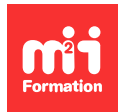

**Développez vos talents Certifiez vos compétences**

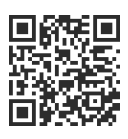

#### **Infographie**

# **Illustrator - Atelier - Du dessin papier au dessin vectoriel**

1 jour (7h00) | 9 4,6/5 | ILL-DESS | Évaluation qualitative de fin de stage | Formation délivrée en présentiel ou distanciel

Formations Digital & Multimédia › PAO - Arts Graphiques › Infographie

Contenu mis à jour le 13/10/2023. Document téléchargé le 27/07/2024.

# **Objectifs de formation**

A l'issue de cette formation, vous serez capable de :

- Vectoriser des images numérisées
- Nettoyer et retracer en vectoriel
- Créer des symboles et des dégradés de formes
- Créer des motifs
- Finaliser et exporter.

## **Modalités, méthodes et moyens pédagogiques**

Formation délivrée en présentiel ou distanciel\* (blended-learning, e-learning, classe virtuelle, présentiel à distance).

Le formateur alterne entre méthode\*\* démonstrative, interrogative et active (via des travaux pratiques et/ou des mises en situation).

Variables suivant les formations, les moyens pédagogiques mis en oeuvre sont :

- Ordinateurs Mac ou PC (sauf pour certains cours de l'offre Management), connexion internet fibre, tableau blanc ou paperboard, vidéoprojecteur ou écran tactile interactif (pour le distanciel)
- Environnements de formation installés sur les postes de travail ou en ligne
- Supports de cours et exercices

En cas de formation intra sur site externe à M2i, le client s'assure et s'engage également à avoir toutes les ressources matérielles pédagogiques nécessaires (équipements informatiques...) au bon déroulement de l'action de formation visée conformément aux prérequis indiqués dans le programme de formation communiqué.

\* nous consulter pour la faisabilité en distanciel

\*\* ratio variable selon le cours suivi

# **Prérequis**

Avoir une très bonne connaissance de l'environnement informatique (pratique courante d'OS X ou de Windows) et des règles de communication visuelle.

# **Public concerné**

Pattern designers, illustrateurs, stylistes, modélistes ou tout utilisateur du logiciel ayant besoin de créer des illustrations au format vectoriel à partir d'une numérisation.

# **Cette formation :**

- Est animée par un consultant-formateur dont les compétences techniques, professionnelles et pédagogiques ont été validées par des diplômes et/ou testées et approuvées par l'éditeur et/ou par M2i Formation
- Bénéficie d'un suivi de son exécution par une feuille de présence émargée par demi-journée par les stagiaires et le formateur.

# **Programme**

# **1ère demi-journée**

## **L'interface**

- Découverte de l'interface
- Les panneaux, les outils

#### **La vectorisation d'images**

- Image numérique
	- Option de vectorisation pour les photos, les dessins au trait, les illustrations
	- Enregistrement d'une vectorisation prédéfinie
- Dessin à scanner
	- Définition et résolution
	- Nettoyage d'une image scannée
	- Retraçage à la plume

### **Les plans de travail**

- Introduction au processus de conception par plan de travail
- Grille et repères
- Calque de modèle

#### **Les tracés et contours**

- Outil Plume
- Profil des contours
- Pointe de pinceaux

#### *Exemple de travaux pratiques (à titre indicatif)*

– Créer un tracé en pointillés pour dessiner un patron de couture

# **2ème demi-journée**

## **La couleur**

- Nuancier
- Dégradé
- Guide des couleurs
- Colorisation avec l'outil de peinture dynamique

### **Les motifs**

- Création d'un motif
- Utiliser les options de grille ou de briques

#### **Les symboles**

- Création des symboles
- Palette des symboles
- Symboles dynamiques
- Pulvérisation
- Retravailler une pulvérisation

#### **Le texte**

- Créer un texte libre, un texte captif ou un texte suivant un tracé
- Déformer du texte
- Appliquer un dégradé, un motif, une forme de contour à du texte

#### **Enregistrer le dessin vectoriel**

- Finaliser et contrôler le fichier
	- Les couleurs utilisées
	- Les noirs
	- Les transparences
	- Les surimpressions

#### *Exemple de travaux pratiques (à titre indicatif)*

– Créer un motif de papier peint avec raccord

Le contenu de ce programme peut faire l'objet d'adaptation selon les niveaux, prérequis et besoins des apprenants.

# **Modalités d'évaluation des acquis**

- En cours de formation, par des productions
- Et, en fin de formation, par un questionnaire d'auto-évaluation

# **Accessibilité de la formation**

Le groupe M2i s'engage pour faciliter l'accessibilité de ses formations. Les détails de l'accueil des personnes en situation de handicap sont consultables sur la page [Accueil et Handicap.](https://www.m2iformation.fr/accueil-et-handicap/)

# **Modalités et délais d'accès à la formation**

Les formations M2i sont disponibles selon les modalités proposées sur la page programme. Les inscriptions sont possibles jusqu'à 48 heures ouvrées avant le début de la formation. Dans le cas d'une formation financée par le CPF, ce délai est porté à 11 jours ouvrés.